Function: libobjc.A.dylib`objc\_msgSend (2 samples, 0.81%)

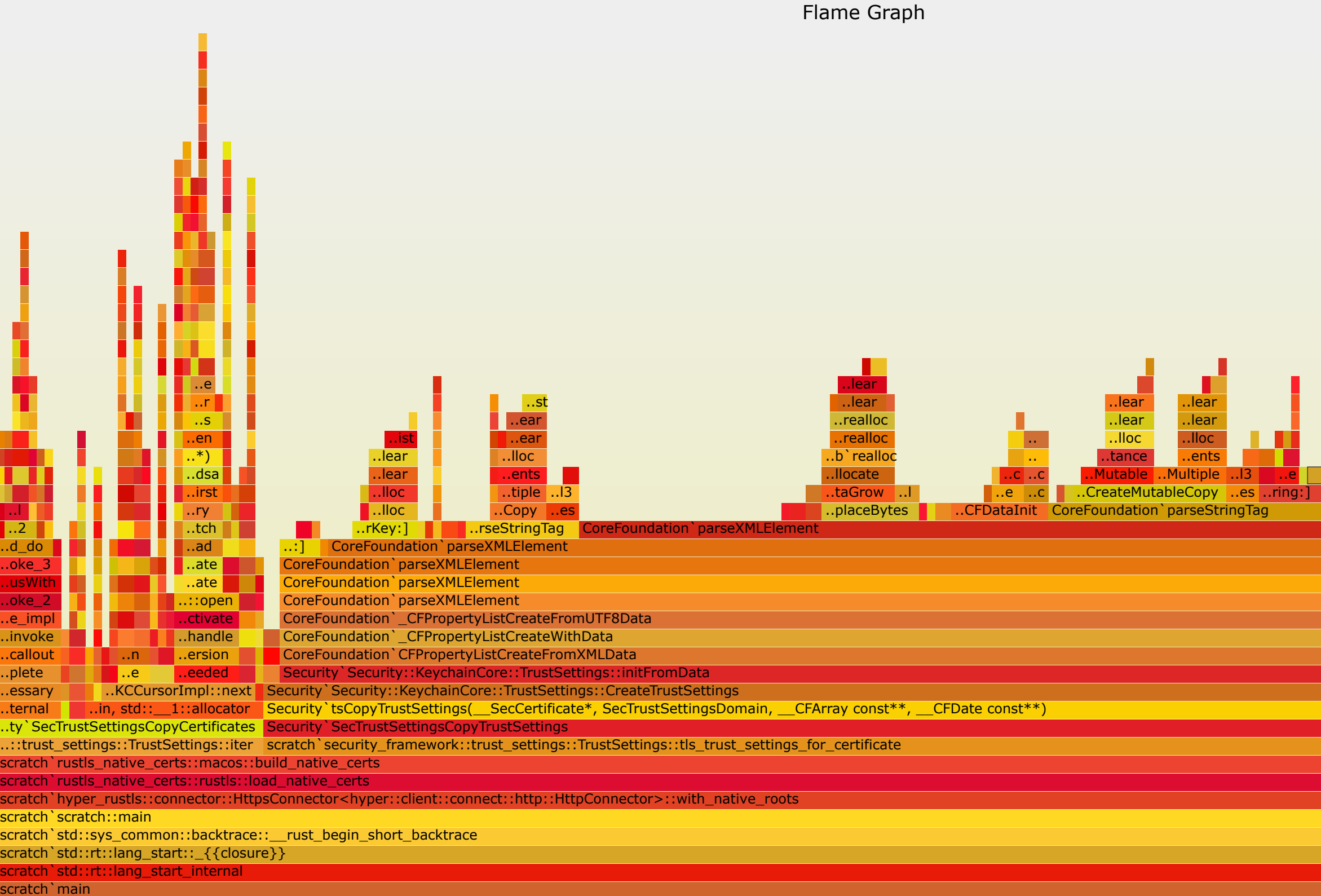

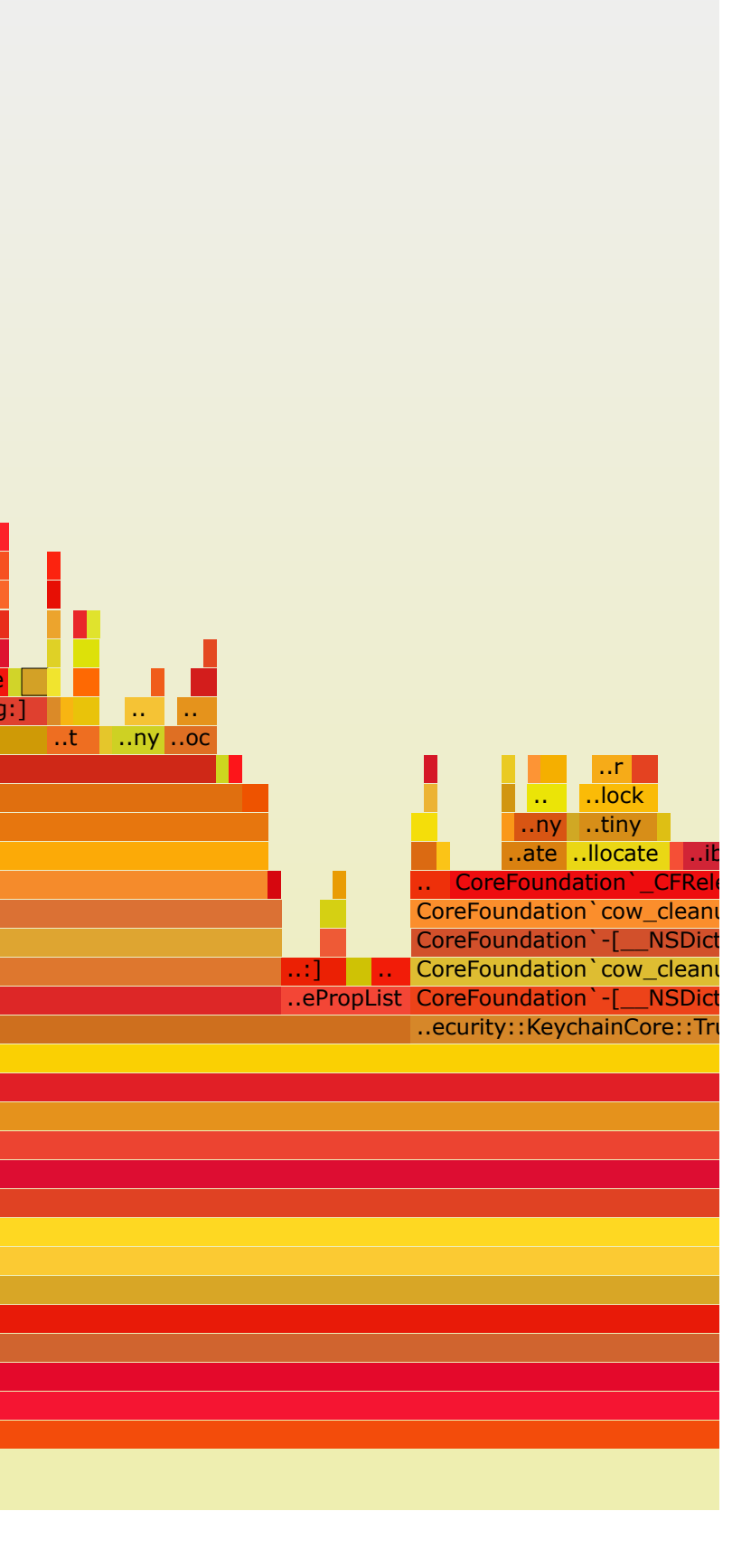

all

libdyld.dylib`start

scratch`0x1